## Package 'ggbreak'

June 1, 2022

Title Set Axis Break for 'ggplot2' Version 0.1.0 Description An implementation of scale functions for setting axis breaks of a 'gg' plot. **Imports** ggfun  $(>= 0.0.4)$ , grid, ggplot2, ggplotify  $(>= 0.0.7)$ , aplot  $(>= 0.1.5)$ , rlang, stats Suggests knitr, prettydoc, rmarkdown, patchwork, pillar VignetteBuilder knitr License Artistic-2.0 Encoding UTF-8 URL <https://github.com/YuLab-SMU/ggbreak> (devel), <https://www.frontiersin.org/articles/10.3389/fgene.2021.774846/full> (article) BugReports <https://github.com/YuLab-SMU/ggbreak/issues> RoxygenNote 7.1.2 NeedsCompilation no Author Guangchuang Yu [aut, cre, cph] (<<https://orcid.org/0000-0002-6485-8781>>), Shuangbin Xu [aut] (<<https://orcid.org/0000-0003-3513-5362>>) Maintainer Guangchuang Yu <guangchuangyu@gmail.com> Repository CRAN

Date/Publication 2022-06-01 07:40:02 UTC

### R topics documented:

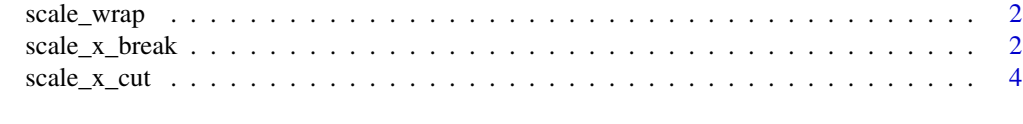

**Index** [5](#page-4-0). The second state of the second state of the second state of the second state of the second state of the second state of the second state of the second state of the second state of the second state of the second

<span id="page-1-0"></span>scale\_wrap *scale\_wrap This scale function wraps a 'gg' plot over multiple rows to make plots with long x axes easier to read.*

#### **Description**

scale\_wrap

This scale function wraps a 'gg' plot over multiple rows to make plots with long x axes easier to read.

#### Usage

scale\_wrap(n)

#### Arguments

n the number of subplot pieces.

#### Value

gg object

#### Examples

```
library(ggplot2)
library(ggbreak)
p <- ggplot(economics, aes(x=date, y = unemploy, colour = uempmed)) +
     geom_line()
p + scale_wrap(n=4)
```
scale\_x\_break *scale\_x\_break*

#### Description

Set an axis break point for a 'gg' plot

#### Usage

```
scale_x_break(
  breaks,
  scales = "fixed",
  ticklabels = NULL,
  expand = TRUE,space = 0.1\mathcal{E}
```

```
scale_y_break(
  breaks,
  scales = "fixed",
  ticklabels = NULL,
  expand = TRUE,space = 0.1\mathcal{L}
```
#### Arguments

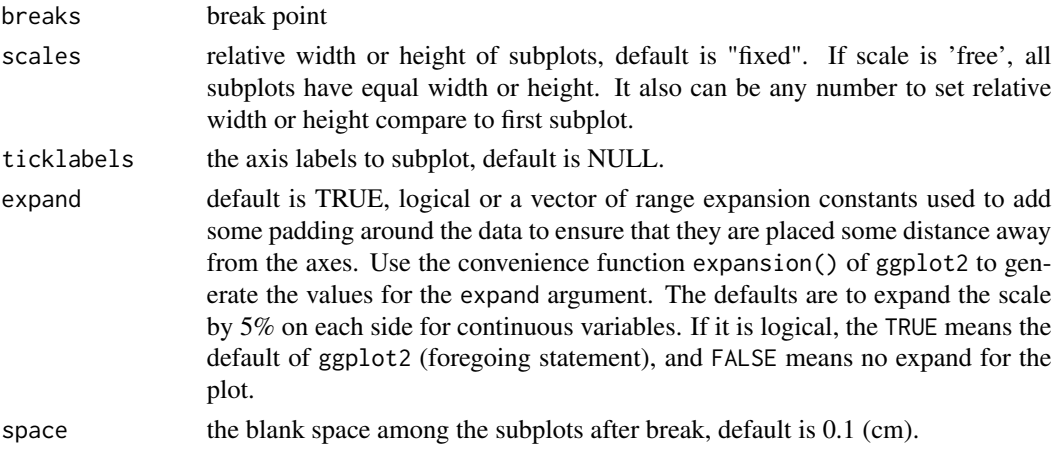

#### Details

This scale function set an axis break point for a 'gg' plot. Either 'x' and 'y' axes are supported. The result is still a 'gg' object and user can progressively add layers to it.

#### Value

gg object

#### Author(s)

Guangchuang Yu

#### Examples

```
require(ggplot2 )
set.seed(2019-01-19)
d <- data.frame(
  x = 1:20,
  y = c(rnorm(5) + 4, rnorm(5) + 20, rnorm(5) + 5, rnorm(5) + 22))
p \leftarrow \text{ggplot}(d, \text{aes}(x, y)) + \text{geom\_col()}x \leftarrow p + scale_y_break(c(7, 17))
print(x)
```
<span id="page-3-0"></span>scale\_x\_cut *scale\_x\_cut*

#### Description

scale\_x\_cut scale\_y\_cut

#### Usage

```
scale_x-cut(breaks, which = NULL, scales = NULL, expand = FALSE, space = 0.1)scale_y_cut(breaks, which = NULL, scales = NULL, expand = FALSE, space = 0.1)
```
#### Arguments

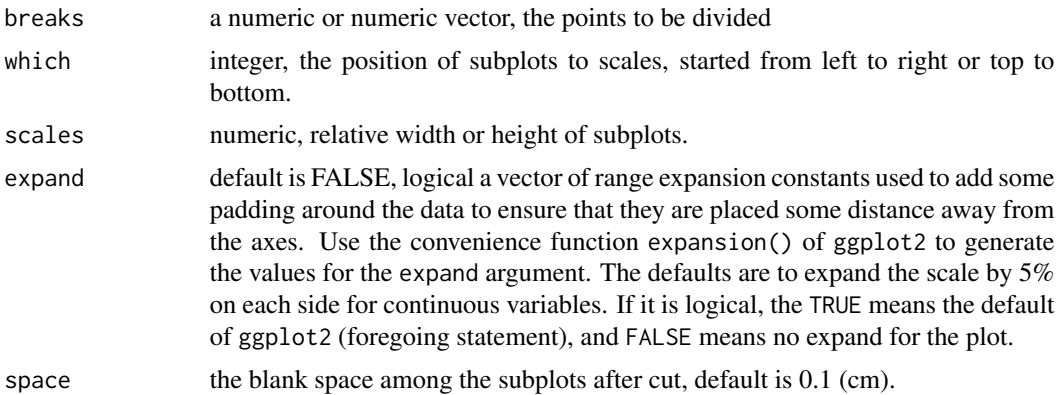

#### Value

gg object

#### Examples

```
library(ggplot2)
library(ggbreak)
set.seed(2019-01-19)
d <- data.frame(
     x = 1:20,
     y = c(rnorm(5) + 4, rnorm(5) + 20, rnorm(5) + 5, rnorm(5) + 22))
p \leftarrow \text{gplot}(d, \text{aes}(x, y)) + \text{geom\_col}()p + scale_y-cut(breaks=c(7, 18), which=c(1, 3), scales=c(3, 0.5))
```
# <span id="page-4-0"></span>Index

scale\_wrap, [2](#page-1-0) scale\_x\_break, [2](#page-1-0) scale\_x\_cut, [4](#page-3-0) scale\_y\_break *(*scale\_x\_break*)*, [2](#page-1-0) scale\_y\_cut *(*scale\_x\_cut*)*, [4](#page-3-0)